#### **Executing user mode** programs that perform I/O on the x86 model

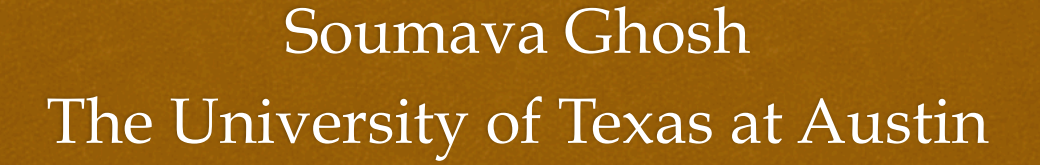

**Coll** 

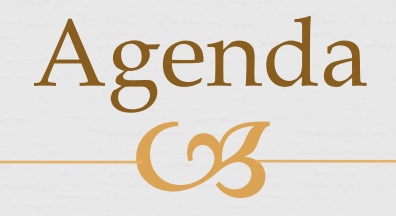

Overview of programs that perform I/O

Linking, loading and the x86 model

 $\alpha$  Modifying programs to perform I/O on the x86 model

of Interpreting and loading binaries on the x86 model

os Demo

# Programs performing I/O

Most user mode programs are interactive.

or Simplest interactive programs perform console or file input/output (I/O).

 $\alpha$  Generally achieved in C by invoking the functions printf, scanf, gets, puts, fread, fwrite etc.

 These are library functions provided by LibC – the C standard library.

#### Tracing I/O functions

 Let's say the user's code called the printf() function from main(). Here is what happens internally:

```
USER
        main:
                                                           printf("The string to print: %d\n", some_int);
^ L _
        printf(const char* format, ...):
                                                           vfprintf (stdout, format, arg);
| I vfprintf(FILE* s, const char* format, va_list arg): puts(s);
I = Bputs(const char* s):
                                                           new_do_write();
   C
        new_do_write():
                                                           write(fp, buf, len);
        write(int fp, const void* buf, size_t len):
                                                           __asm__("syscall"); (Linux/arch/x86/kernel/entry_64.S)
```
Kernel sys\_write() handler called as \*sys\_call\_table[%rax]();

> on The above sequence of method calls ultimately culminates in the execution of the 'write' kernel routine.

## Why do we need LibC?

 The C standard library provides a higher level of abstraction to the user than the system calls exposed by the OS.

os Ease of use:

 writing/reading variable values at runtime buffered I/O via LibC buffers results in better performance.

of Platform and architecture independent interface

# Building the binary

of Programs compiled using GCC by default link with the C Standard library.

one Linking could be:

- dynamic: system loader loads the libraries at desired addresses in the process' address space at runtime.
- $\infty$  static: binary is built such that it contains the library code – self sufficient binary, but has a larger size depending on the libraries it links against. (*-static* flag)

 X86 model requires static binaries only. Loading libraries at runtime is not supported at present.

# LibC linked binaries and the x86 model

 $\alpha$  Upon static linking with LibC, an increase of ~900KB is generally observed.

- or Simple I/O operations require too many machine instructions, would probably take hours to execute on the x86 model.
- Use of segmented registers in LibC machine code not yet supported in the x86 model.
- $\infty$  Static compilation with LibC is not the way to go.
- Q: How to execute programs that perform I/O on the x86 model without using LibC?

## Removing the LibC dependency

 For example, as shown earlier, printf invokes the write system call to display output – the user's program could do the same directly without using printf.

#### on How to execute the write system call?

- $\circ$  Cannot be called directly it is a kernel mode routine.
- User mode code requires to indicate to the OS that a change in privilege level is required.
- Means to achieve this:
	- INT 80H: the historical assembly instruction to interrupt and invoke a system call.
	- SYSCALL/SYSRET or SYSENTER/SYSEXIT: Modern fast system call assembly instructions.

### Re-writing the program

 The only parts of the program that need to be rewritten are the ones which invoke the LibC I/O functions.

- on Printf/Scanf format strings: Need to be implemented. If not generic, something specific to the program is good too.
- The hard part: writing assembly code to invoke the appropriate system routines.
- LibC generates code for the \_start() entry point for every executable. In the absence of LibC, a \_start needs to be provided to execute the program on a real machine.

#### $\overline{\textbf{C3}}$ Inline assembly for system calls

System call signature: size\_written = write(file\_desc, buffer, num bytes to write);

#### Inline Assembly equivalent:

*asm volatile* 

 $($ 

*);* 

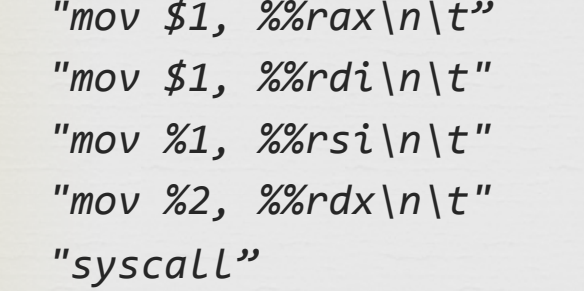

// System call number (\_\_NR\_write = 1, unistd.h) // First parameter in RDI (stdout = 1) // Second parameter in RSI (buffer) // Third parameter in RDX (num bytes to write)

 *: "=a"(size\_written) // Output (=) to be stored in size\_written*

 *: "g"(buffer), "g"(num\_bytes\_to\_write)* 

 *: "%rdi", "%rsi", "%rdx", "%rcx", "%r11"* 

# The start function

 Easy to write \_start if there are no command line arguments to the program.

```
void start() {
  main();
   						asm	(	
     "mov $60, %rax;" // The 'exit' system call
     "xor %rdi, %rdi;" // The parameter (status) set to 0
     								"syscall");	
			}
```
on If command line arguments are present, some stack pointer math is required to pop them from the correct location.

### Putting it all together

on Replace printf with code constructing the string followed by assembly code calling the write system call.

of Replace scanf with assembly code calling the read system call followed by code parsing the input.

 $\alpha$  Add the \_start entry point to the program.

 Compile with the *'-nostdlib'* flag to prevent linking with LibC.

## Loading the binary on the x86 model

 The SDLF (Simple Dumb Loader Format) reader has been recently developed for the Darwin and Linux platforms.

of These loaders interpret the binary as per the standard formats (mach-o for Darwin and ELF for Linux) and write the bytes to the appropriate memory locations in the x86 stobj.

 We still require to consult with ObjDump (a tool that produces the machine code dump of an object file) to decide the halt address for the x86 model.

#### SDLF Usage

of Path to books:

 *x86/x86-byte-mem/tools/model-validation/cosim/sdlf/elf x86/x86-byte-mem/tools/model-validation/cosim/sdlf/mach-o* 

Binary interpretation functions: *(X86ISA::file-read <file\_name> |sdlf| |state|) (X86ISA::elf-file-read <file\_name> |elf| |state|)*

Section loading functions: *(X86ISA::load-text-section |{sdlf, elf}| |x86|) (x86ISA::load-data-section |{sdlf, elf}| |x86|) (x86ISA::load-rodata-section |elf| |x86|)* 

Modification of the Micro SAT solver to execute on the x86 model.

 $P$ mo

Reads a file test.cnf (of a particular format) and writes 'Satisfiable' or 'Not Satisfiable' to the command line as an end result of the execution.

LibC functions replaced: fopen, fclose, printf, scanf.